## **Platforma virtuala AFROS - Explicații**

# **<http://afros.infp.ro/AFROS.php>**

#### **Seismicitate**

Se poate selecta aria geografică (limite latitudine și longitudine), gama de adâncimi și magnitudini și perioada de interes.

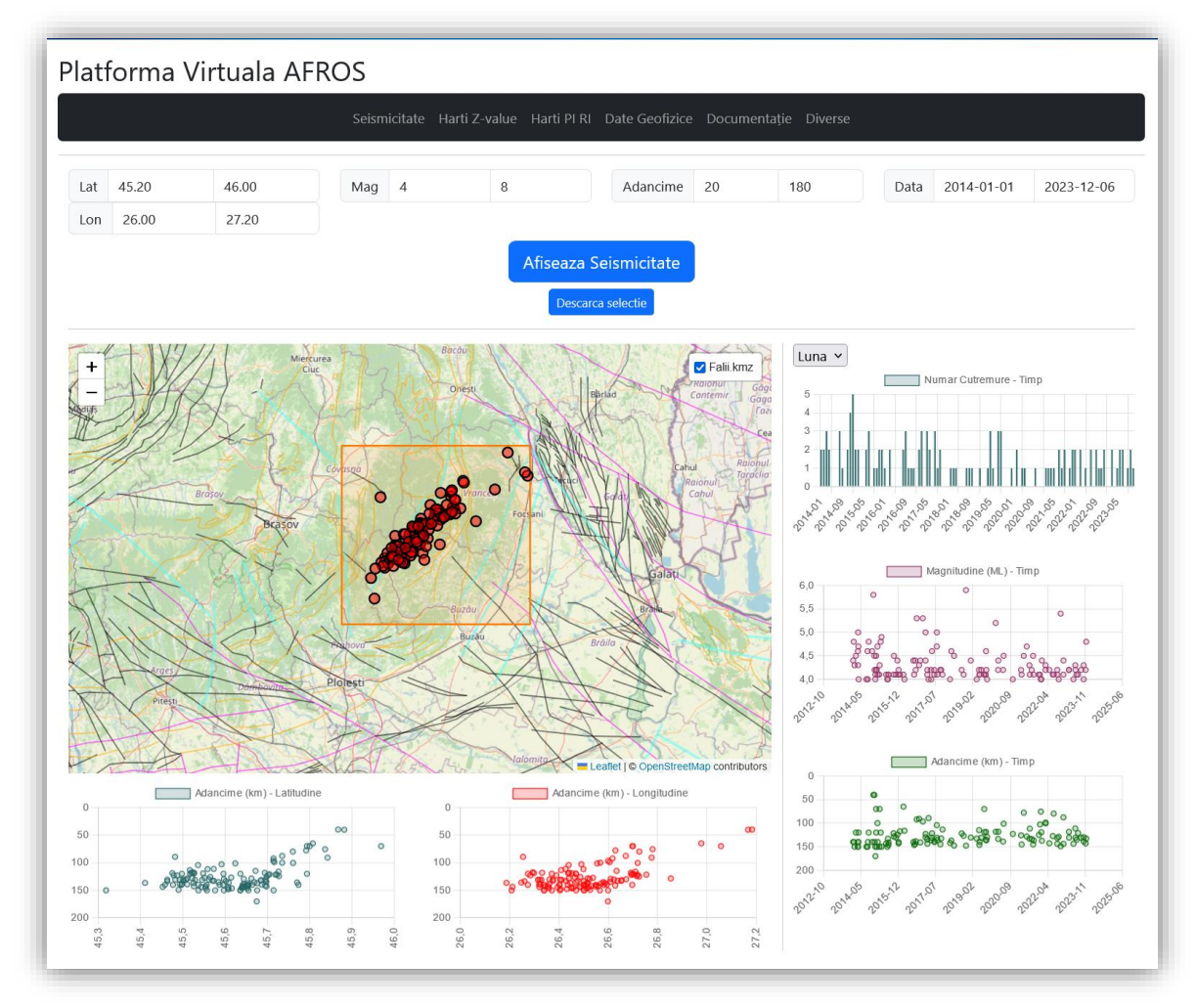

Figura 1. Prima parte a paginii cu Seismicitatea, din platforma AFROS <http://afros.infp.ro/AFROS.php?link=seismicitate>

Magnitudinea minima care se poate selecta este 2.0.

Catalogul de cutremure disponibil este cel care conține seismicitate în timp real, Dataportal. Primul cutremur care apare în catalog este din 18 Noiembrie, 2012.

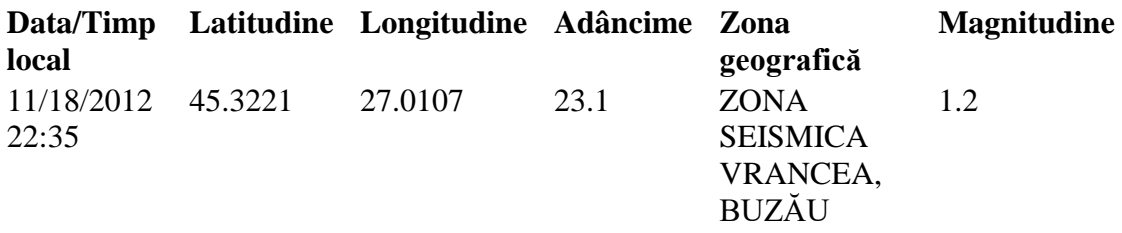

Primii doi ani de catalog sunt ani de tranziție, așa ca pentru selecția datelor recomandăm perioada de după Noiembrie/Decembrie 2014. Selecția predefinita, conține seismicitatea din zona Vrancea.

Apăsarea butonului "Afișează Seismicitate", va afișa selecția de cutremure în hartă/graficele din pagina de Seismicitate, iar apăsarea "Descarcă selecție", permite ca datele selectate sa fie salvate in format "json" (pentru prelucrare cu alte programe, etc...).

În partea dreapta a hărții, pagina afișează (de sus în jos): "Numărul de cutremure funcție de timp", "Magnitudine (ML) – Timp" și "Adâncime (km) – Timp". Histograma "Numărul de cutremure funcție de timp" poate fi făcută lunar sau anual.

În partea de jos a hărții, sunt afișate doua grafice: "Adâncime (km) – Latitudine" si "Adâncime (km) – Longitudine".

**Sub aceste grafice prezentate in Figura 1**, este afișat graficul "Frecventa – Magnitudine  $(M<sub>L</sub>)$ " a cutremurelor (Figura 2).

Frecventă este data sub forma log (N), unde N reprezintă numărul cumulativ de cutremure cu magnitudine mai mare sau egala cu M. Graficul afișează deasemenea panta distribuției, *b*, din ecuația:

 $log N = a - bM$  (1)

Seismicitatea la scara globală este caracterizată de o valoare a lui *b* în jur de 1.0. Valori mai mari de 1.0 arată predominanta relativa a cutremurelor mai mici, în timp ce o valoare mai mica de 1.0 arată predominanta relativa a cutremurelor mai mari. Numeroși autori au observat o descreștere a parametrului *b* înaintea unor cutremure mai puternice.

Graficul din partea de jos a paginii reprezintă energia acumulată funcție de timp. Energia este calculata pe baza magnitudinii cutremurelor, folosind formula:

$$
Energie = 10^*(1.5^* Magnitudine + 4.8)
$$
 (2)

Energia cumulata este calculata însumând valorile de energie pentru fiecare cutremur și apoi transformând în unități de magnitudine echivalentă (care sunt reprezentate pe axa verticala).

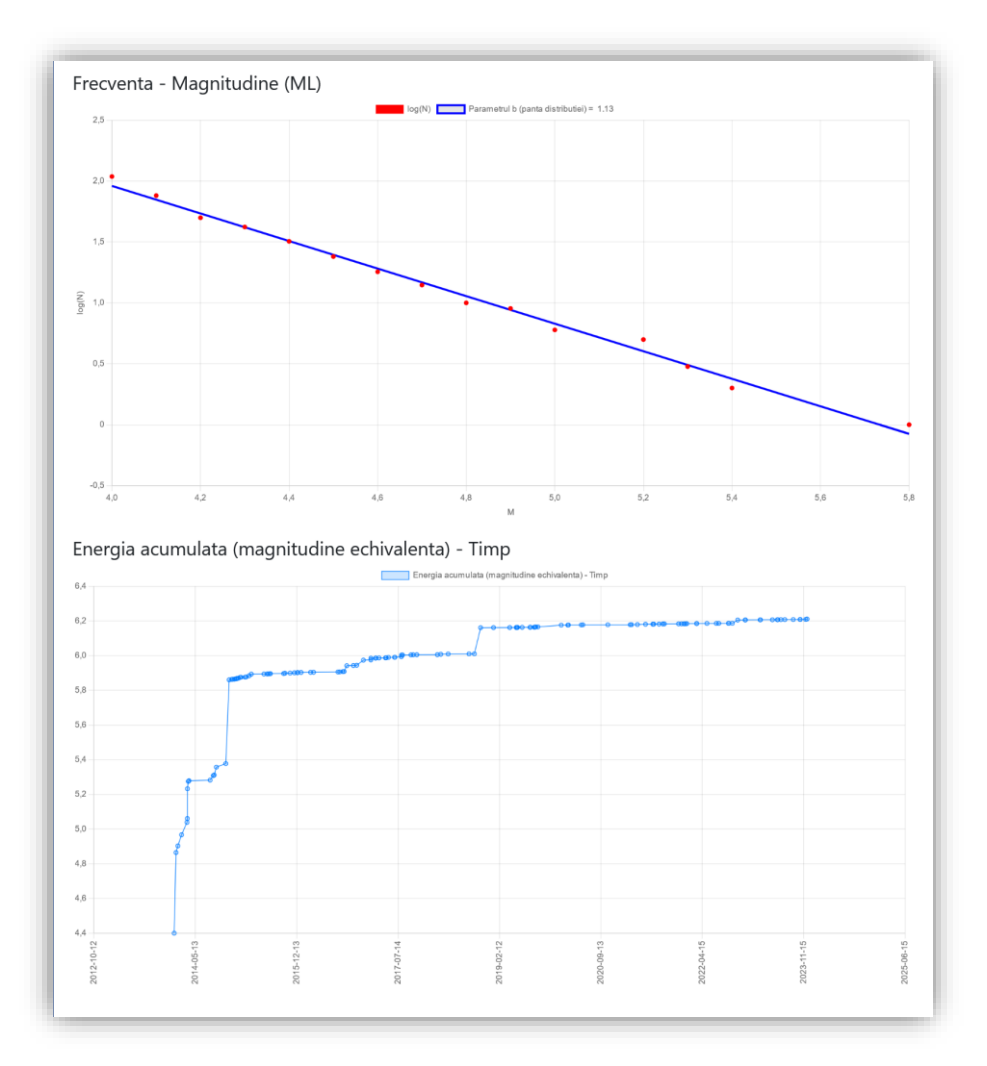

Figura 2. Partea a doua a paginii cu Seismicitatea, din platforma AFROS <http://afros.infp.ro/AFROS.php?link=seismicitate>

#### **Hărți Z-value**

Parametrul Z este un parametru statistic, care poate fi folosit pentru a indica o relativă creștere sau descreștere a ratei seismicității între doua perioade de timp; este definit matematic astfel:

$$
Z = \frac{m_1 - m_2}{\sqrt{\frac{\sigma_1^2}{n_1} + \frac{\sigma_2^2}{n_2}}}
$$
(3)

unde,

 $\bullet$  m<sub>1</sub> și m<sub>2</sub> reprezintă media ratei de cutremure pentru 2 perioade (W<sub>1</sub> și W<sub>2</sub>) pe care dorim sa le comparam;

 $\bullet$  n<sub>1</sub>, n<sub>2</sub> și s<sub>1</sub>, s<sub>2</sub> sunt, respectiv, numerele de cutremure și deviațiile standard pentru cele 2 perioade de timp.

| Seismicitate Harti Z-value Harti PLRI Date Geofizice Documentatie Diverse<br>Seismicitate Harti Z-value Harti PI RI Date Geoffzice Documentatie Diverse<br>Valori ale parametrului statistic Z pentru cutremurele de adancime subcrustala din zona Vrancea.<br>Valori ale parametrului statistic Z pentru cutremurele de adancime subcrustala din zona Vrancea.<br>Interval testat (W2)<br>Interval testat (W2)<br>$\mathbf{v}$<br>Selecteaza<br>Octombrie 2021 - Martie 2023<br>2004 to 2023.33 - cut at 2021.75; window-length = 1.5 years<br>Secțiune verticala prin zona Vrancea, care arata variația parametrului Z, pentru<br>Seismicitatea Romaniei (2004 - 2023, M ≥ 3.0)<br>Explicatii privind parametrul statistic Z<br>$-60$<br>seismicitatea subcrustala (H < 60 km).<br>SW - NE: sectiones folosits pentru Z-vals<br>$353 +$<br>Sectiunile verticale prin zona Vrancea, care arată în culori valorile parametrului Z<br>ravilepsies<br>Pentru detalii, explicațiile de mai jos, din stanga harții cu seismicitatea României,<br>pentru diferite ferestre de timp, au fost realizate de-a lungul profilului sud-vest -<br>Apr 28 3023<br>l-6<br>precum si documentatia platformei virtuale, pot fi utile.<br><b>ENGINY</b><br><b>Magazine</b><br>nord-est (SW-NE) (vezi harta din stanga).<br>$-80$<br>49.195<br>Fereastra W2 se extinde intre Octombrie 2021 - Martie 2023.<br>屈<br>Valorile parametrului Z au aceeasi interpretare în termeni ai semnificatiei<br>Depth (lim)<br>statistice precum numărul de deviatii standard de la valoarea medie pentru o<br>$-188$<br>$-100$<br>40 < H < 130<br>distributie normală. O valoare pozitivă a parametrului Z (culorile calde in sectiune)<br>$-15$<br>reprezintă o seismicitate relativ scăzută în fereastra W2 comparat cu W1, în timp ce o<br>$[km] % \begin{center} % \includegraphics[width=\linewidth]{imagesSupplemental_3.png} % \end{center} % \caption{The first two different values of the parameter $\Omega$. % \label{fig:example} %$<br>valoare negativă (culorile reci pe secțiune) reprezintă o activare a seismicității în<br>fereastra W2 comparat cu W1.<br><b>Depth</b><br><b>Depth</b><br>$\alpha$<br>Fereastra W1 va fi definità aici din anul 2004 pana la momentul de la care începe<br>fereastra W2 si va avea o dimensiune fixa (decarece in principiu o fereastra W1<br>mai lungă aproximează mai bine seismicitatea de fondi.<br><b>BULGARY</b><br>$-140$<br>$-2$<br>Fereastra W2 se extinde de la momentul pentru care se determină parametrul Z și are<br>o lungime definità de 1.5 ani.<br>$-160$<br>Denumim fereastra W2 fereastră de monitorizare.<br>$\sim$<br>Sectiunile afisate au fost calculate cu fereastra W1 Incepând cu anul 2020, la fiecare<br>trei kini.<br>$-180$<br>20<br>60<br>80<br>100<br>120<br>40<br>Nota, Valorile ridicate (Z > 5.0) (cu rosu pe sectiune), care se observa la adâncimi sub<br>Distance along SW-NE projection [km]<br>~140 km, sunt legate de unele schimbări ale metodei de localizare a cutremurelor | Platforma Virtuala AFROS |  | Platforma Virtuala AFROS |  |
|----------------------------------------------------------------------------------------------------|--------------------------|--|--------------------------|--|
|                                                                                                    |                          |  |                          |  |
|                                                                                                    |                          |  |                          |  |
| care a avut loc in anul 2014 (vezi raportul pe anul 2021 al projectului).                                                                                                    |                          |  |                          |  |

Figura 3. Paginile 1 si 2 ale aplicatiei "Harti Z-value", din platforma AFROS

Pe aceasta pagina prezentăm variația parametrului Z pe o secțiune de adâncime orientată SW – NE, prin zona Vrancea. Prezentăm rezultate doar pentru gama de adâncimi ale cutremurelor intermediare (sub-crustale).

Algoritmul de calcul pentru a produce secțiunile pe adâncime ale "Z-value" este:

- 1. Pe o secțiune SW-NE sunt proiectate toate cutremurele de adâncime intermediara din zona Vrancea (h  $>= 60$  km), cu M  $>= 3.0$ .
- 2. Pe planul definit la (1), se formează o rețea care are distanța între noduri de 5 km x 5 km, care acoperă majoritatea cutremurelor din secțiune (vezi Figura 12 din raportul proiectului pe 2021). (Raport 2021: [http://afros.infp.ro/documente/raport\\_AFROS\\_2021\\_RO.pdf\)](http://afros.infp.ro/documente/raport_AFROS_2021_RO.pdf).
- 3. Pentru fiecare nod al rețelei, cele mai apropiate 100 de cutremure sunt selectate pentru calculul parametrului Z.
- 4. Parametrul Z este calculat, pentru fiecare nod, folosind formula de mai sus.
- 5. Valorile parametrului Z sunt interpolate pentru a crea figura care arată distribuția parametrului de-a lungul secțiunii, pe adâncime (Figura 13 din raportul pe 2021).

O valoare pozitivă a parametrului Z (culori calde pe harta) reprezintă o seismicitate relativ scăzută în fereastra W2 comparat cu W1, în timp ce o valoare negativă (culori reci pe harta) reprezintă o activare a seismicității în fereastra W2 comparat cu W1. Fereastra W1 este variabila si va fi definită aici din anul 2004 pana la momentul de la care începe fereastra W2. Ideal, o fereastra W1 mai lungă oferă o aproximare mai buna a seismicității de fond, dar alte variante (e.g., fereastra W1 cu lungime fixa pot fi deasemenea considerate). Fereastra W2 se extinde de la momentul pentru care se determină parametrul Z și are o lungime definită de 1.5 ani. *Denumim fereastra W1 fereastra cu seismicitatea de fond, și fereastra W2 fereastră de monitorizare*. Valorile parametrului Z au aceeași interpretare în termeni ai semnificației statistice precum numărul de deviații standard de la valoarea medie pentru o distribuție normală. Secțiunile afișate au fost calculate începând cu anul 2020, la fiecare trei luni.

**Nota.** *Valorile ridicate (Z > 5.0, cu roșu pe harta), care se observa la adâncimi sub ~140 km, sunt legate de unele schimbări ale metodei de localizare a cutremurelor care a avut loc în anul 2014 (vezi raportul pe anul 2021 al proiectului).*

### **Hărți PI, RI**

Sunt prezentate hărți de PI, RI, pentru teritoriul României. Acești parametrii sunt similari cu parametrul Z, în sensul ca pot fi folosiți pentru a cuantifica schimbări ale ratei seismicității.

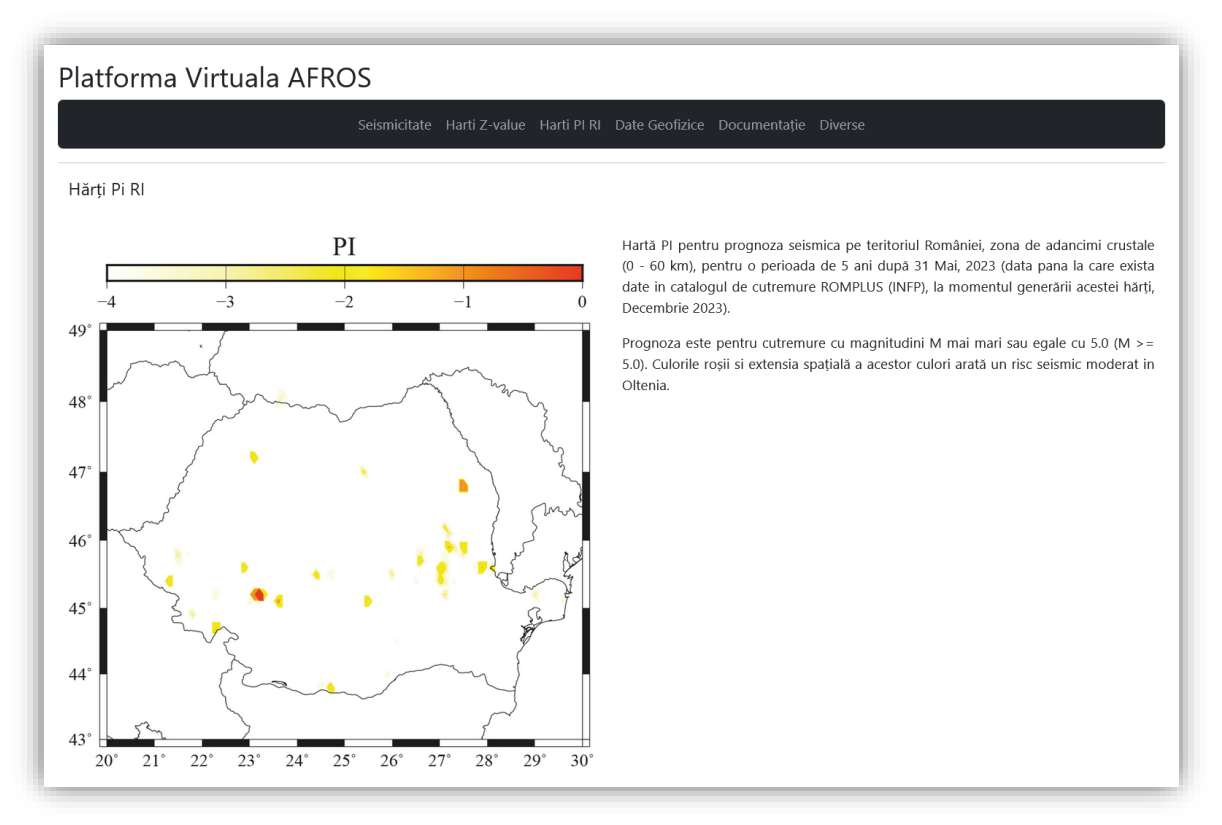

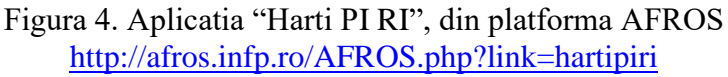

### **Date Geofizice**

In prima parte a aplicatiei "Date geofizice" din Platforma AFROS sunt prezentate variațiile în timp ale unor parametrii geofizici si geochimici (câmpul magnetic la 3 stații din zona seismogena Vrancea si emisiile de  $CO<sub>2</sub>$  si Radon - Figura 5). Sunt reprezentate in timp real, ultimele 24 de ore de înregistrări. In acest fel se vine in completarea datelor magnetice de pe platforma Phenomenal [\(https://ph.infp.ro/\)](https://ph.infp.ro/), care se actualizează o data pe zi, la ora 00:00 UTC.

Datele sunt înregistrate la stațiile: Muntele Rosu (MLR), Plostina (PLOR4 si PLOR7), la Bisoca (BISR) si DLM.

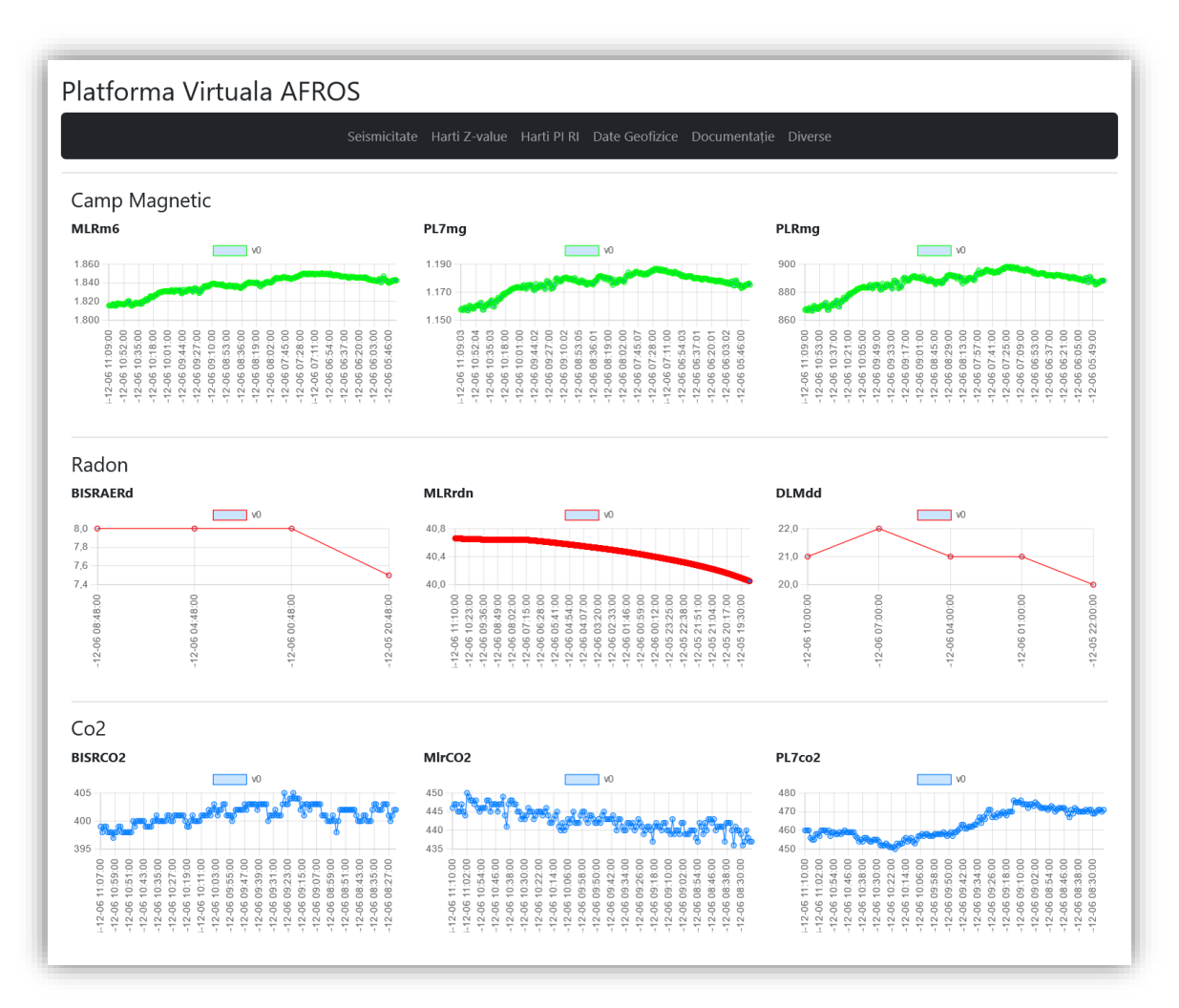

Figura 5. Prima parte a paginii " Date geofizice", din platforma AFROS <http://afros.infp.ro/AFROS.php?link=dategeofizice>

In partea a doua a paginii "Date geofizice" sunt prezentate detectiile anomaliilor precursoare cutremurelor vrancene.

În general relația dintre emisia gazelor și seismicitate este empirică. Pornind de la experimente se determina pentru o anumită zona o relație de tipul:

$$
Log (AD) = a^*M + b \qquad (4)
$$

unde A este amplitudinea anomaliei radonului sau a CO2, D reprezintă distanța dintre stație și epicentru iar a și b sunt constante (Walia, V.; Virk, H.S.; Bajwa, B.S.; Sharma, N. Relationships between radon anomalies and seismic parameters in N-W Himalaya, India. Radiat. Meas. 2003, 36, 393–396). Exemple pentru a și b sunt în funcție de particularitatea zonei (Vrancea are seisme de adâncime dar și de suprafața):

$$
f1(M) = 0.35 \cdot M - 1.11 \qquad (5)
$$

$$
f2(M) = 0.24 \cdot M - 1.44 \qquad (6)
$$

Analiza datelor de radon arată că amplitudinea poate varia la valori mari sau la un nivel redus pentru o perioada mai mare de timp după care se produce un seism cu magnitudinea mai mare de 4 (magnitudine pe scara Richter). Emisia gazelor depinde de deformarea solului ai cărui pori se deschid sau se închid în funcție de modul în care se manifesta stresul tectonic. Încă nu s-a găsit o relație general valabilă între anomalii (A), magnitudine (M) și distanta epicentrala (D) deoarece există mulți factori care intervin. Modul în care se face măsurarea gazului este unul dintre ele. În cazul nostru senzorii se afla în incinte închise dar nu ermetic, de aceea o contribuție importantă o poate avea și aerul exterior care depinde de curenții de aer.

În cazul emisiei de gaze (radon și  $CO<sub>2</sub>$ ) se utilizează cu rezultate foarte bune metoda integrării semnalelor și aplicării unui algoritm STA /LTA (Allen) pe datele obținute. Rezultatul este un număr de detecții care sunt transmise în timp real ca fișiere "Events" spre serverul de analiza. Fiecare stație are o pondere în arborele logic determinată experimental pe baza analizelor offline. În cadrul acestora se verifica numărul de detecții referitoare la un cutremur cu magnitudinea mai mare de 4 (dacă au fost se marchează cu TRUE dacă nu cu FALSE). Cele cu TRUE se trec într-un tabel ca în exemplul de mai jos în care s-a considerat aceeași pondere pentru toate stațiile (tabelul este parțial, el cuprinde 33 de coloane).

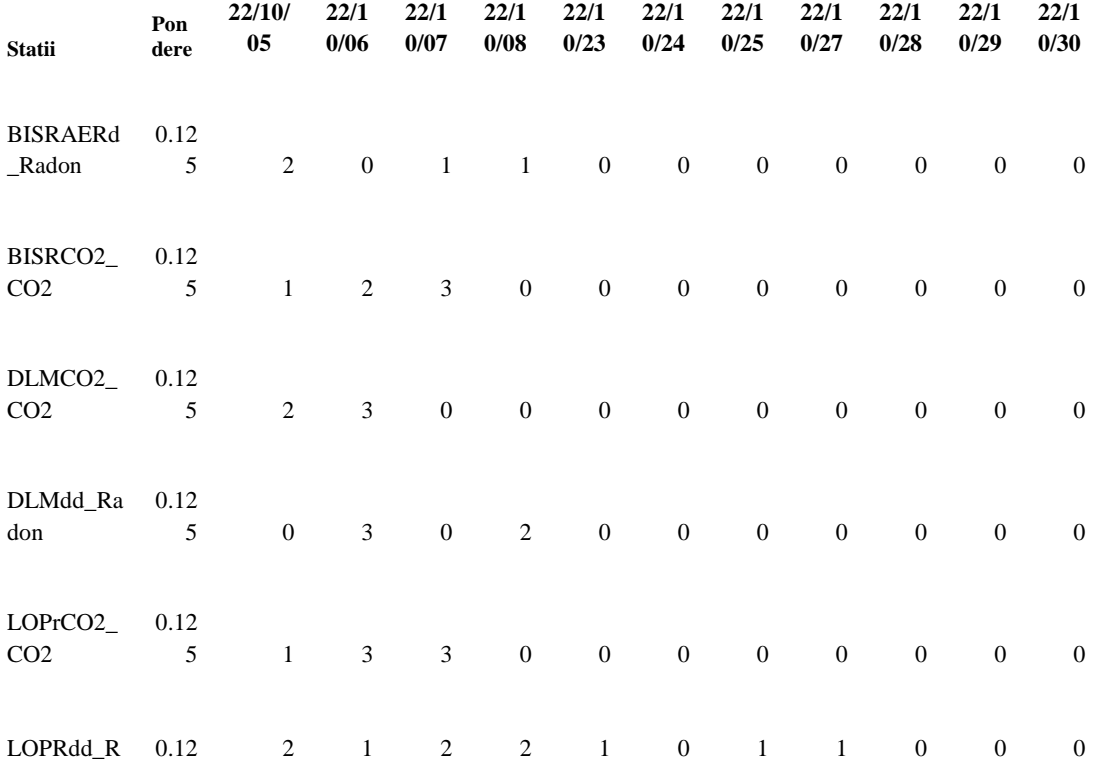

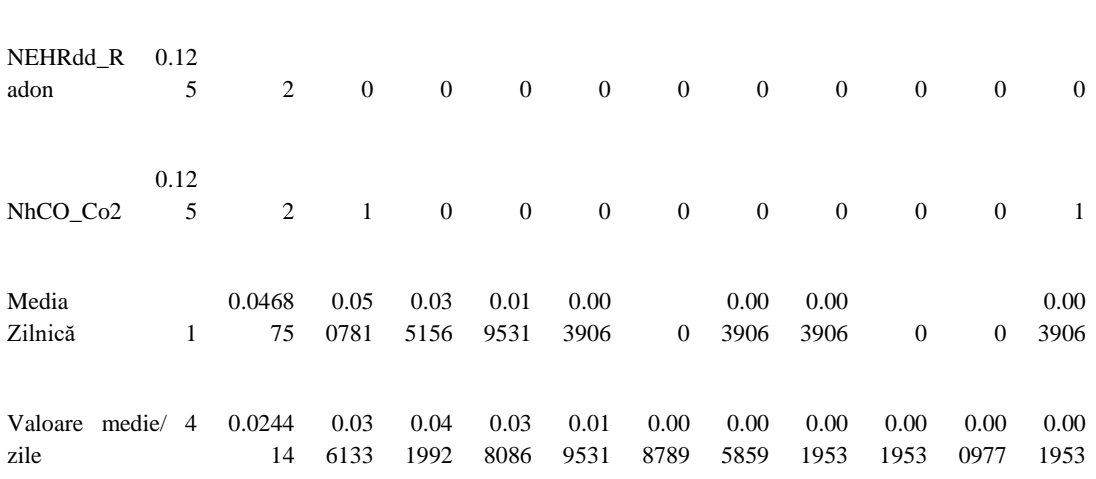

Tabel. 1. Cuantificare a anomaliilor posibile.

adon 5

Pentru fiecare coloana se calculează media zilnică ponderata cu relația:

Media Zilnica =SUM(ponderea canalului\*numărul de depășiri/numărul maxim de depășiri, .. , .. , , , , , )/8 numărul de stații

Numărul maxim de depășiri este 4 și a fost determinat experimental pentru Vrancea. Tot experimental s-a determinat ca un interval de 4 zile corespunde grupărilor de detecții pentru toate stațiile în cazul unui seism cu magnitudinea > de 4 cu epicentrul în Vrancea.

Rezultatul este în Figura 6 și se referă la cutremurul de 5.3 din 02.11.2022. Axa X corespunde zilelor lunii octombrie 2022. În cadrul exemplului ponderea stațiilor este aceeași în arborele logic de decizie. Algoritmul permite modificarea lor, separarea radonului de CO<sup>2</sup> ca ponderi, modificarea ponderilor în funcție de distanța stației fata de hipocentru, modificarea numărului de stații, a numărului maxim de detecții pe stație întro zi (4 în exemplu) și a altor parametrtii.

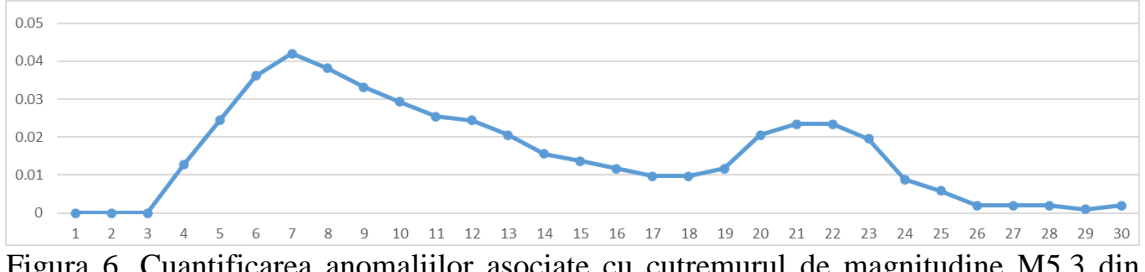

Figura 6. Cuantificarea anomaliilor asociate cu cutremurul de magnitudine M5.3 din 02.11.2022.

#### **Documentație**

Conține documentația de fata.

## **Diverse**

Sunt prezentate informații diverse utile pentru platforma AFROS [\(http://afros.infp.ro/AFROS.php?link=diverse\)](http://afros.infp.ro/AFROS.php?link=diverse). De mentionat este aplicatia care reprezinta seismicitatea selectata in forma unui filmulet, in care se adauga pe harta cutremurele care se produc. Timpul din filmulet este proportional cu cel real.